# All you need to know about your **Digital Signage Starter**

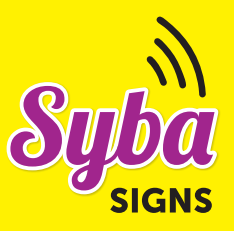

Use this Digital Signage Starter to create a dynamic, inspiring and engaging learning environment.

### This Digital Signage Starter includes the following files:

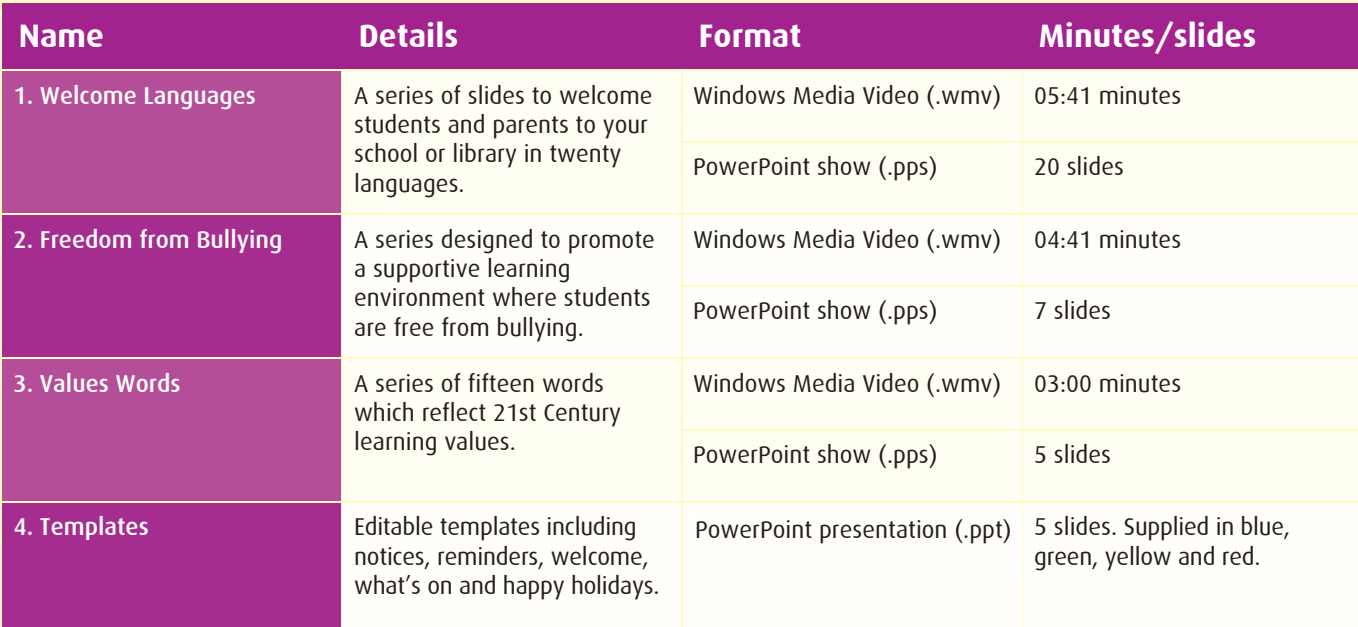

## Digital Signage formats

#### Windows Media Video (.wmv)

The Windows Media Video files include a video presentation with all slides and transitions. This can be played as a video on a loop/repeat from a computer. If you have a content management system such as DVC or ClickView you can use the Windows Media Video files to play through your system.

#### PowerPoint Slide Show (.pps)

The PowerPoint show includes images from the digital signage presentations. The show is set on loop and automatically transitions to the following slide. You can pause the show if you require still images on your screen.

#### PowerPoint Presentation/Templates (.ppt)

PowerPoint Presentations are able to be edited to allow the signage to be customised to your school. You are able to create your own presentations with the templates provided.

You can copy these templates over and over using the different colours and headings provided so the signage will always look new! Customise the signage to your school by inserting wording below the headings. For the welcome template simply paste in your school logo and motto. Make sure you save the files you have created.

Congratulations you are now ready to use your Digital Signage Starter! We hope you love the brilliant colours, movement, messages and simplicity of this product.

If you have any questions please do not hesitate to contact Mollie at Syba Signs on 02 9808 3377 or email mollie@sybasigns.com.au